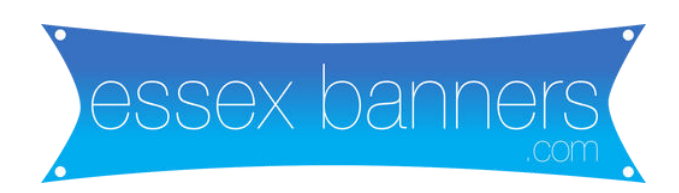

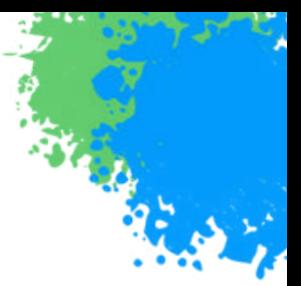

Spot UV is a finishing technique, not a printing method, involving the application of a clear polymer on select areas of a print material, then cured with UV light to create a glossy effect and textured feel. It's named for its targeted application, similar to spot colors, which are specific inks applied to designated areas, requiring careful artwork setup.

To prepare and submit artwork for Spot UV, you need to provide a combined PDF with one page for the general design and another for the Spot UV elements, ensuring alignment and proper color marking for Spot UV areas.

Instructions include creating a duplicate of your design, highlighting Spot UV areas with a solid fill color, and saving the file with a " SpotUV" suffix in the filename. See the examples below. The orange version is ONLY the elements on the card which need SPOT UV added

For a double sided business card. You will need 4 files. Front and back fully designed business cards and then front and back but ONLY THE SPOT UV ELEMENTS

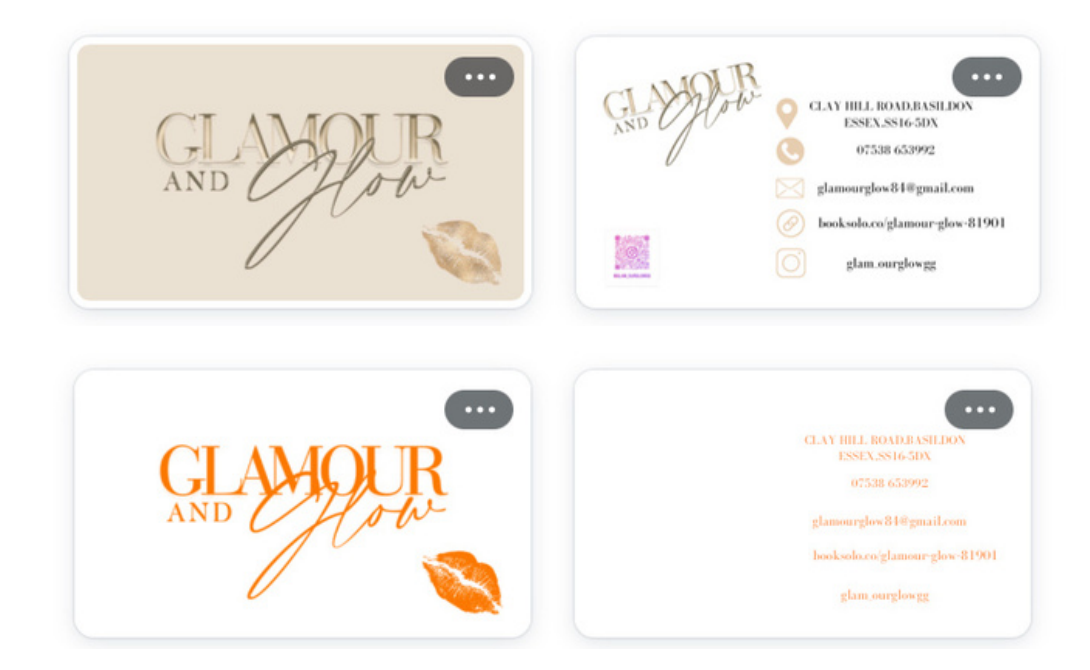

As you can see from the example above. The client only wanted the logo and lips on the front in SPOTUV and ONLY the text on the back.